- 13 ISBN 9787118079364
- 10 ISBN 7118079367

 $(2012-04)$ 

版权说明:本站所提供下载的PDF图书仅提供预览和简介以及在线试读,请支持正版图书。

www.tushu000.com

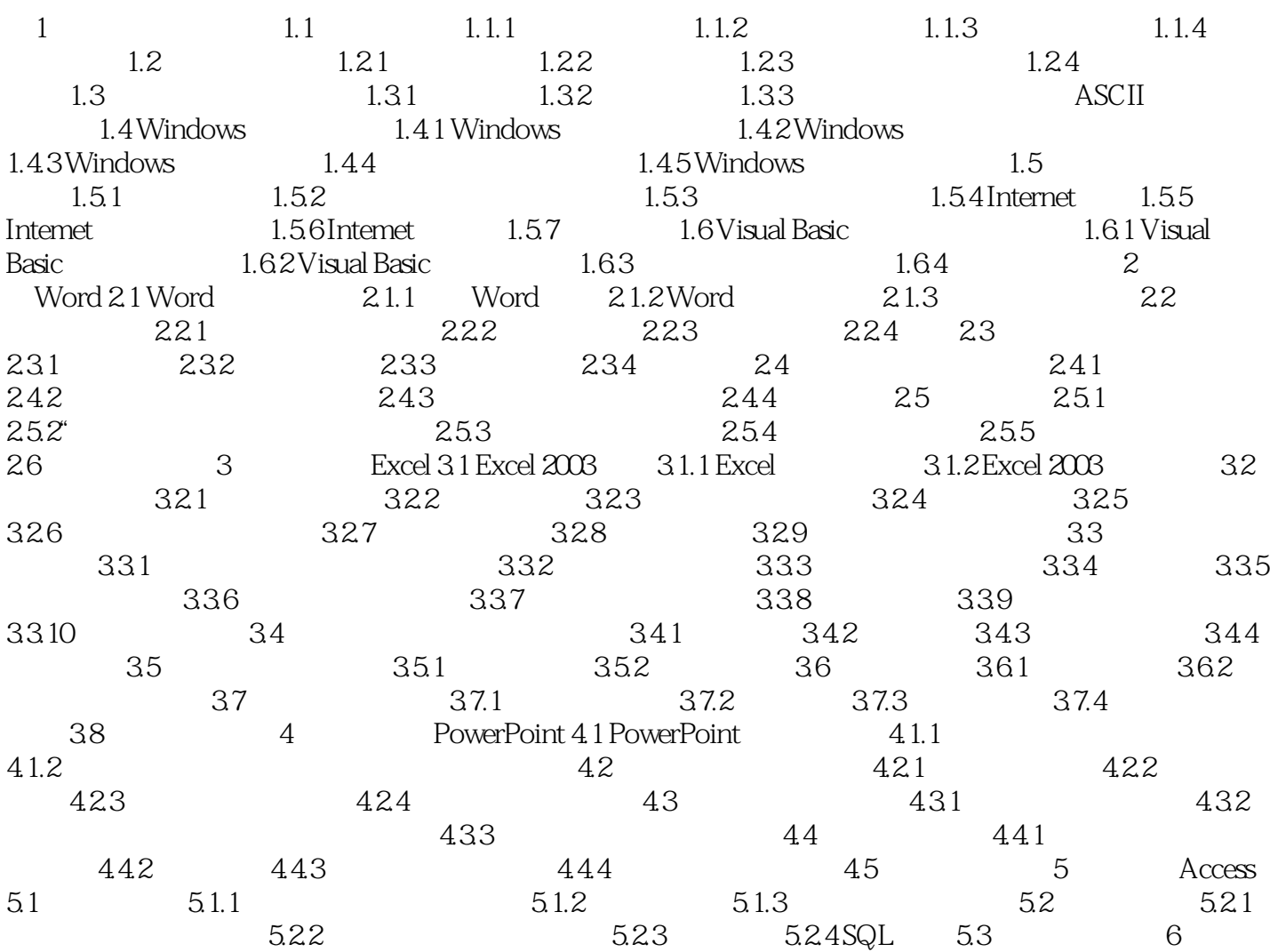

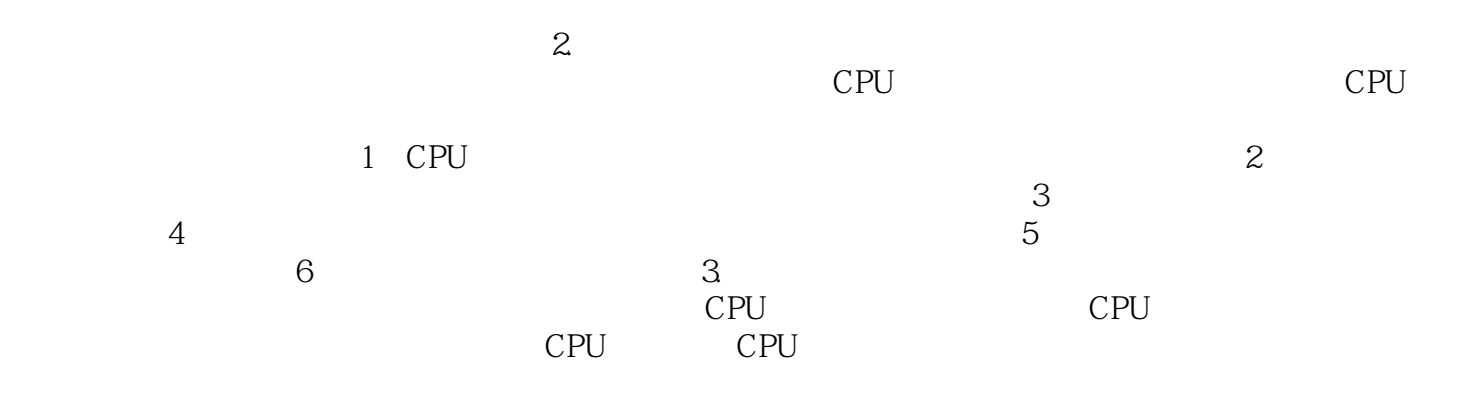

 $W$ ord $\blacksquare$ 

## 《高等职业教育"十二五"规划教材:计算机应用基础》可以作为高职、中职院校各类专业的计算机基础

本站所提供下载的PDF图书仅提供预览和简介,请支持正版图书。

:www.tushu000.com